# Developing MadGraph5

H.

MM.

MM.

H.

Olivier Mattelaer FNRS

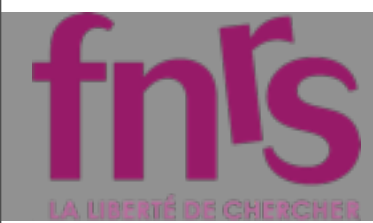

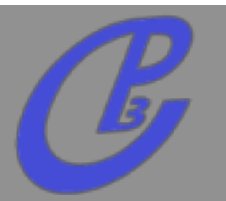

- **A Collaborative platform for matrix-element related development**
- **takes various input**
	- **MODEL**
	- **PROCESS**
- **and produces various output**
	- **Standalone (C++/Fortran)**
	- **Pythia 8**
	- **MadEvent**
	- **More in development**  $\Box$

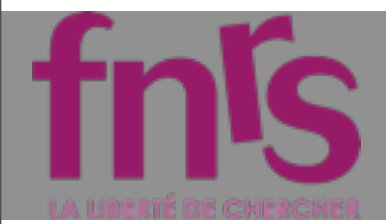

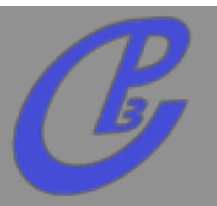

**Mattelaer Olivier PHENO 2012 : MadGraph 5**

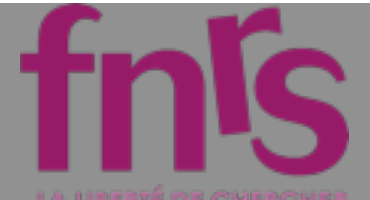

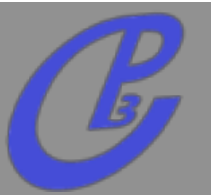

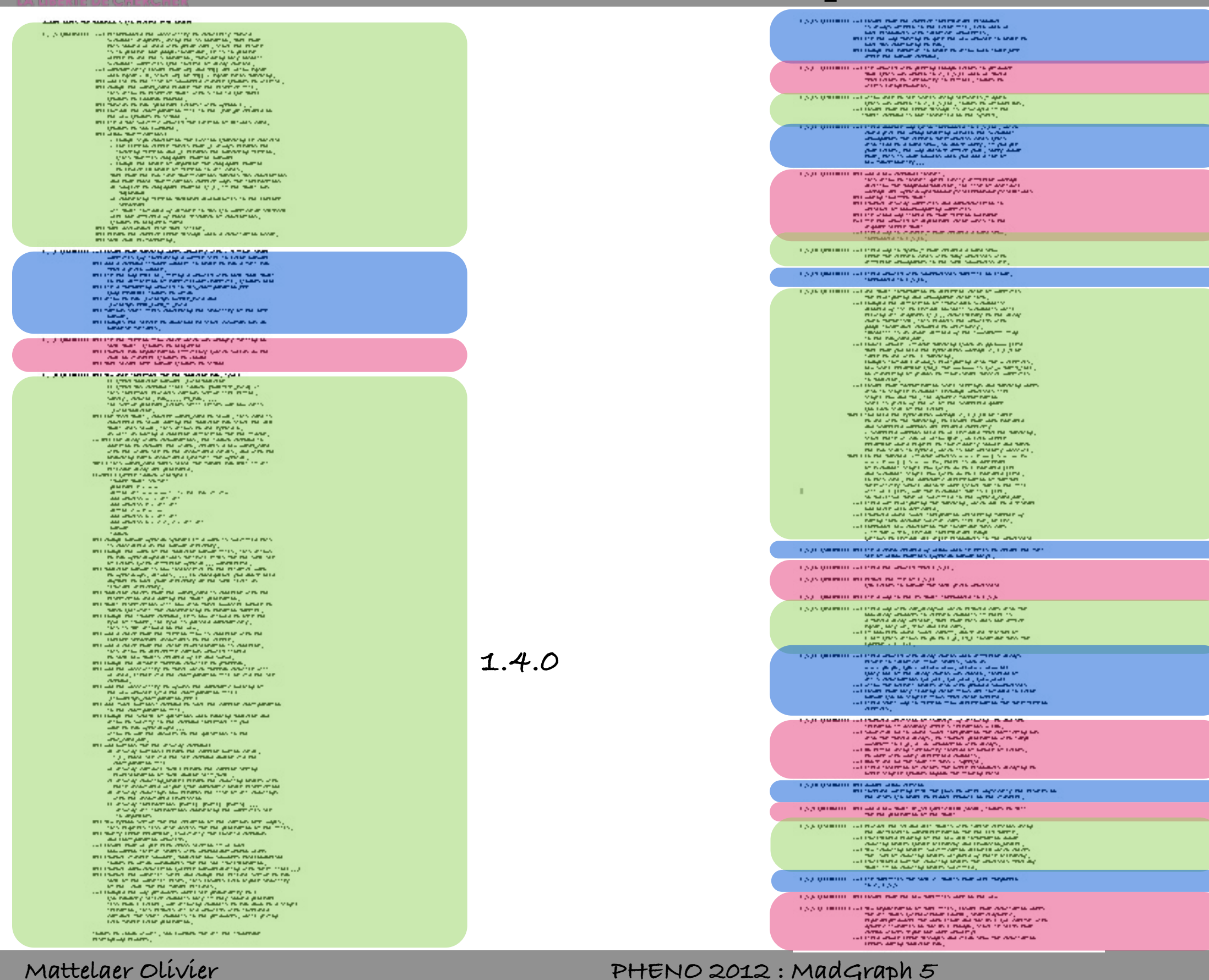

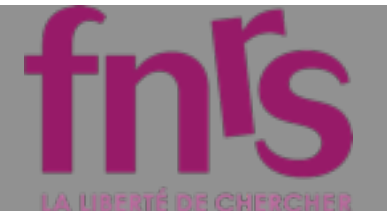

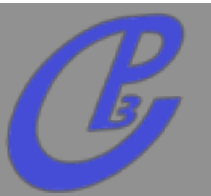

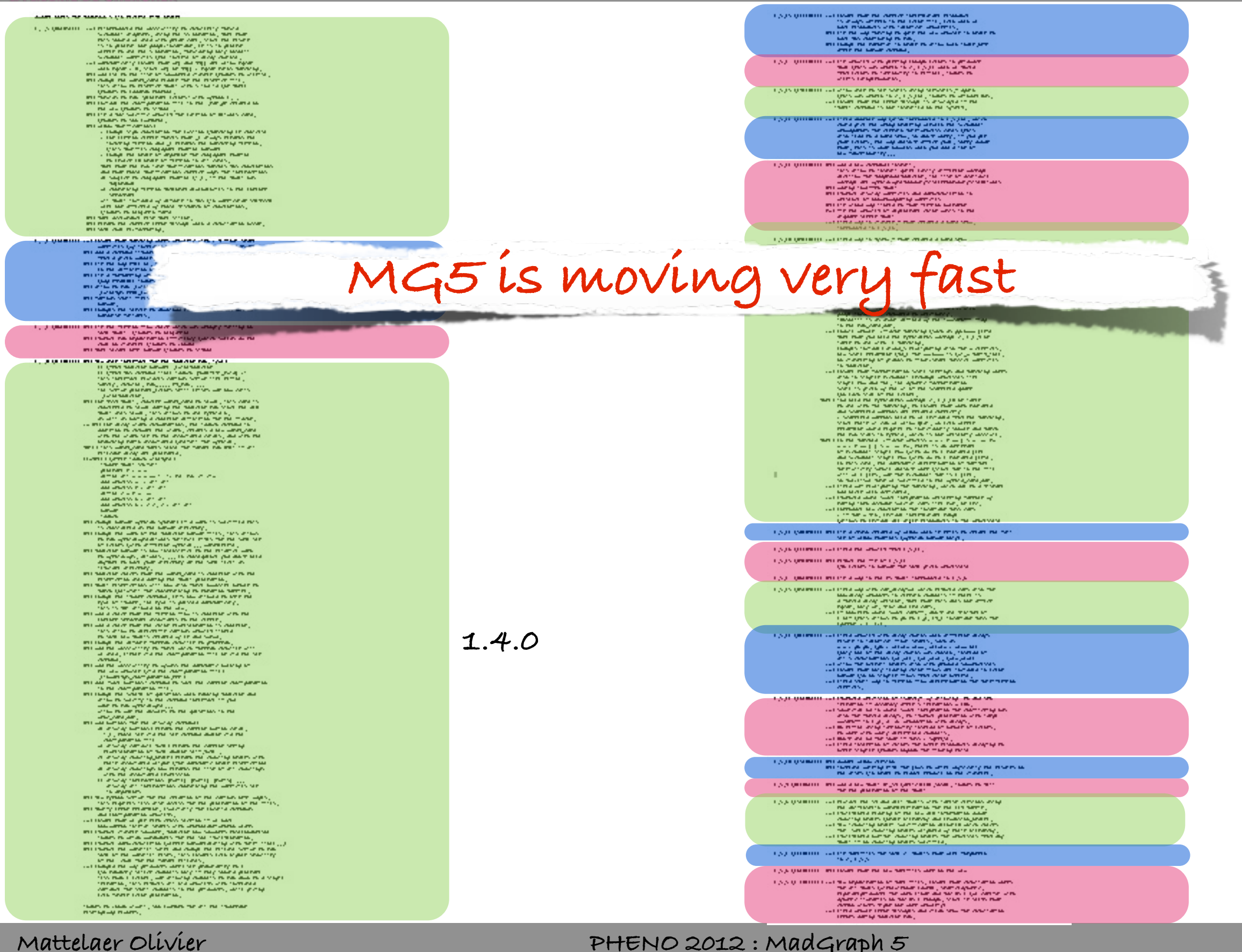

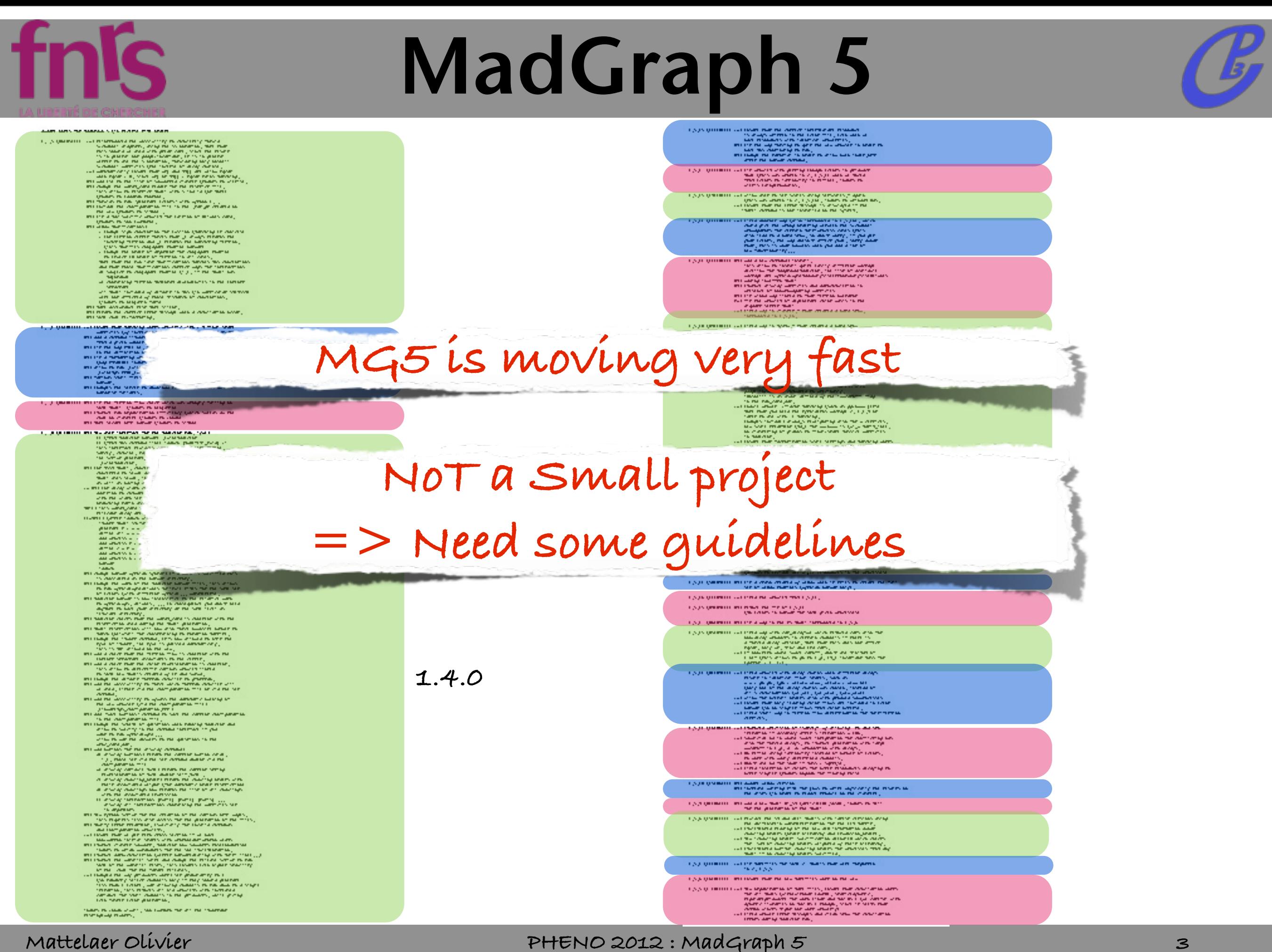

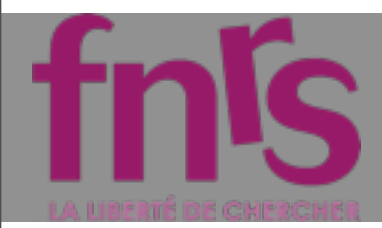

## Languages

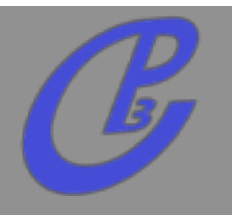

**Python**

- **Easy to Learn/Read**  $\Box$
- **Object Oriented**
- **Lot of Library**
- **Very Flexible**
- **Not Compiled**
- **Possibility of easy test suite**
- **Fortran** 
	- **Very fast**  $\Box$

**Very basic => Good for heavy numerical computation.**

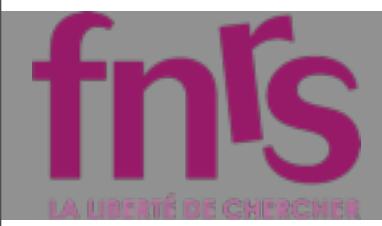

### Languages

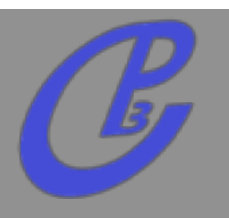

**Python Easy to Learn/Read Object Oriented Lot of Library** No Perl / Bash / csh / ... **Not Compiled Possibility of easy test suite Fortran Very fast**  $\Box$ **Very basic => Good for heavy numerical computation.**

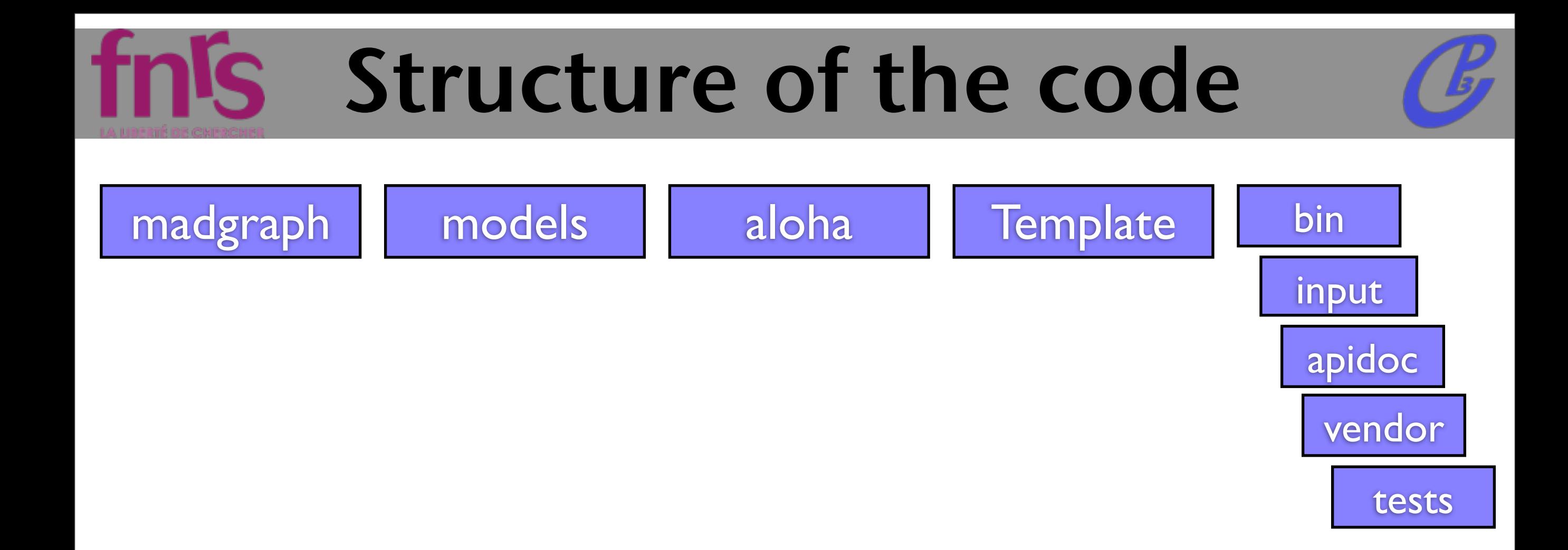

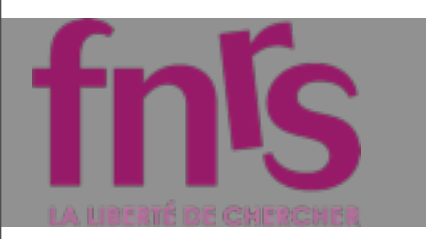

# Structure of the code

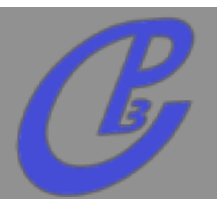

### madgraph models | aloha | Template bin

Python source code for MadGraph 5

UFO interface UFO and v4 models

Source code for output of ALOHA helicity amplitudes from UFO models

Fortran source code and control files for event generation using **MadEvent** 

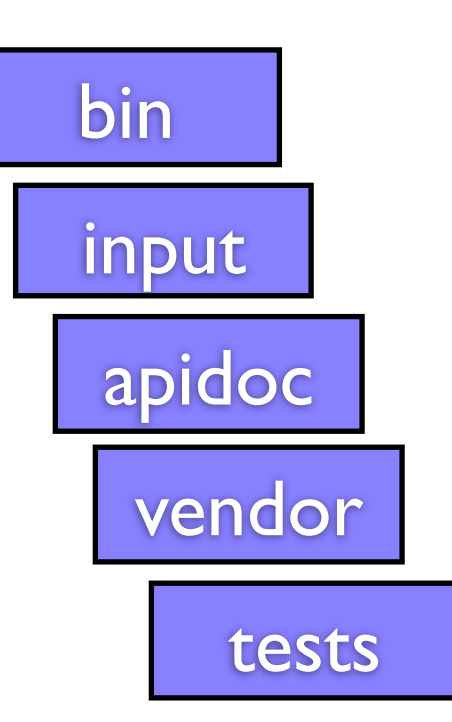

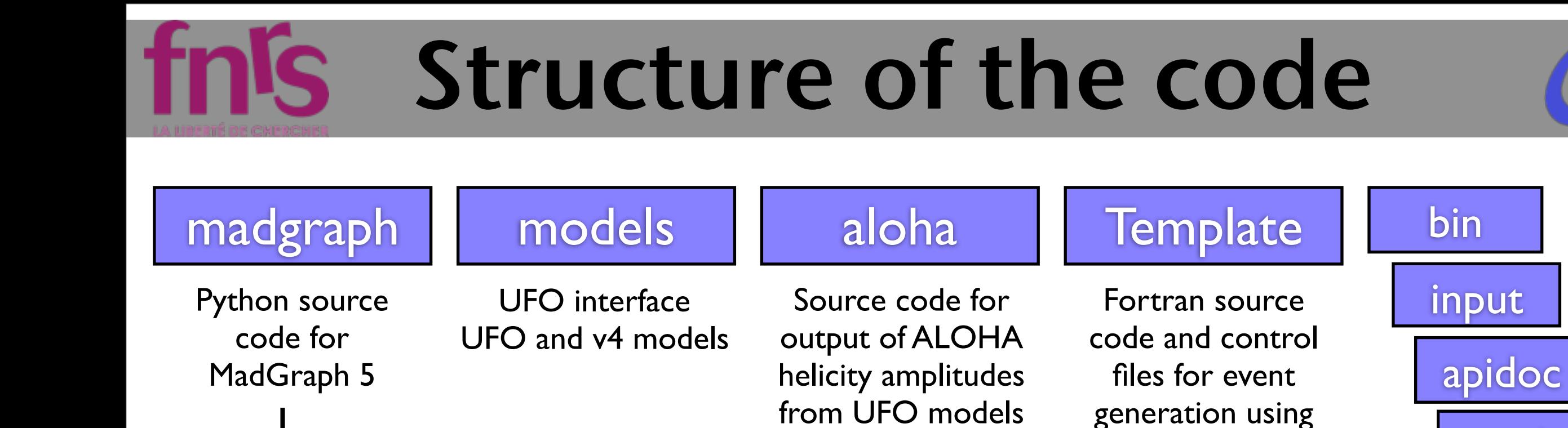

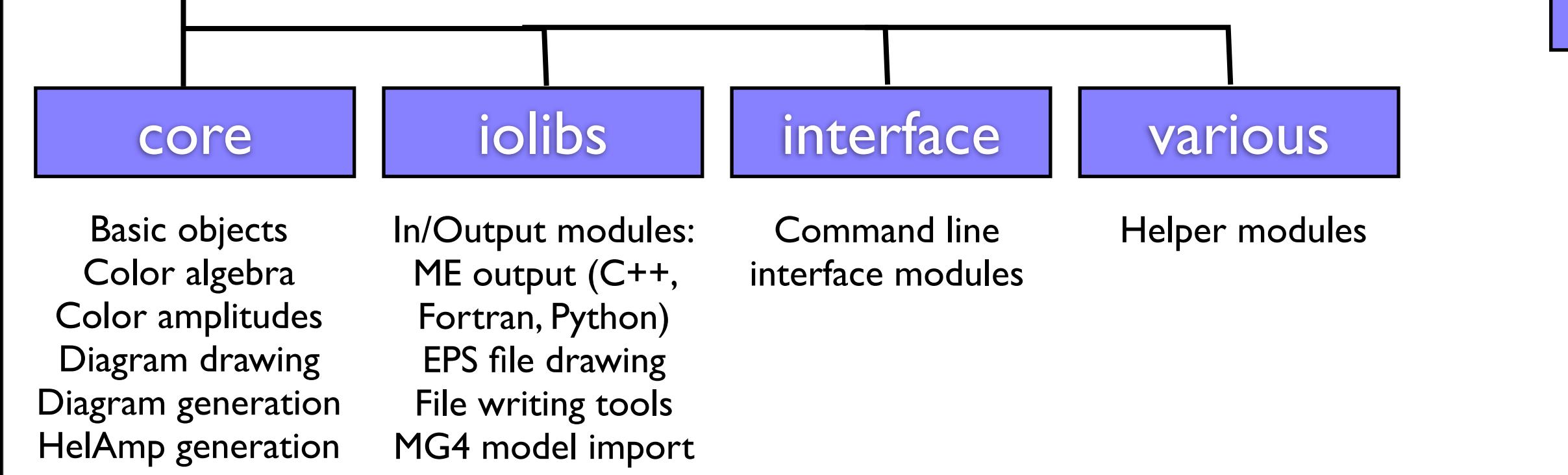

vendor

tests

MadEvent

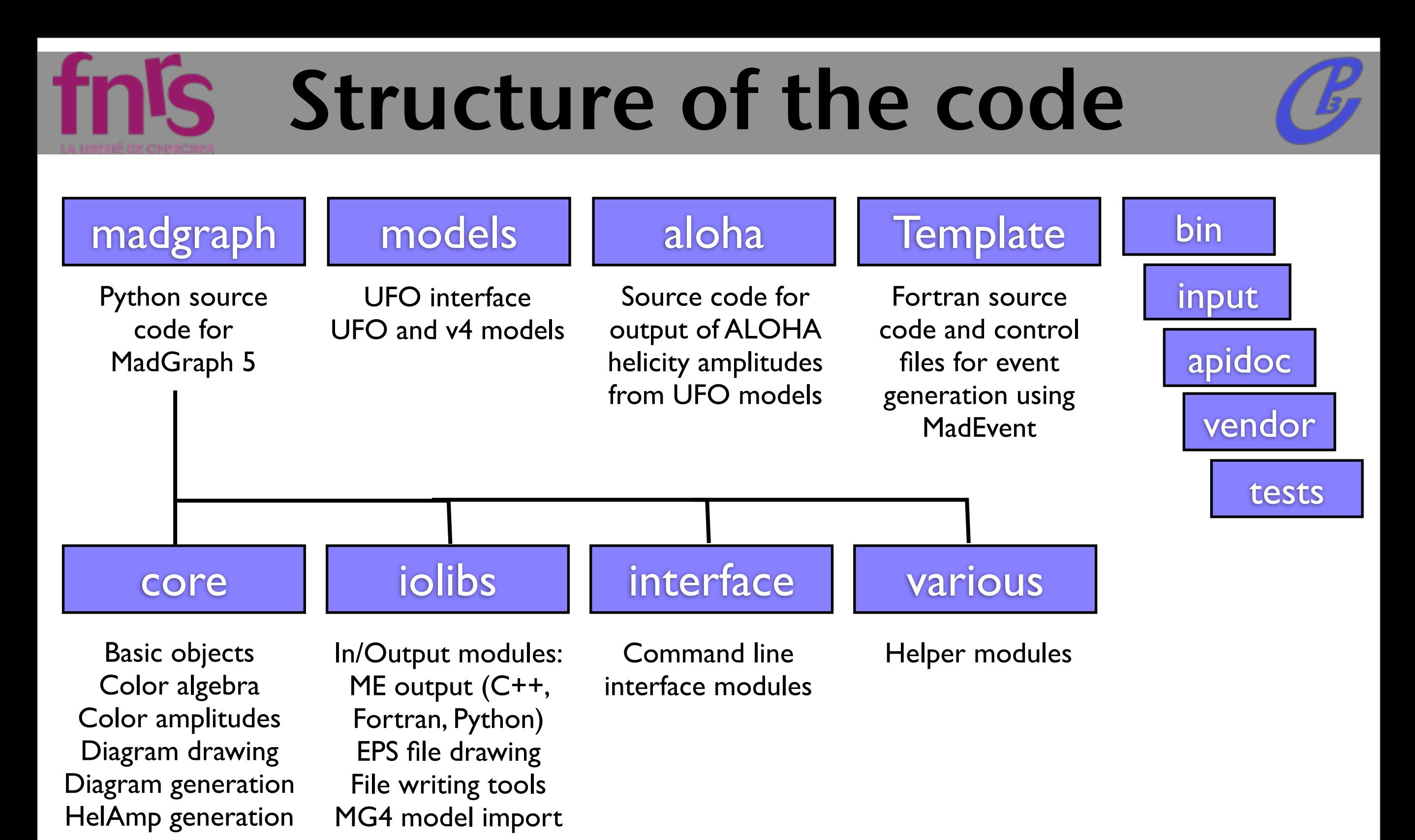

### Pick and choose functionality/plug in new modules easy!

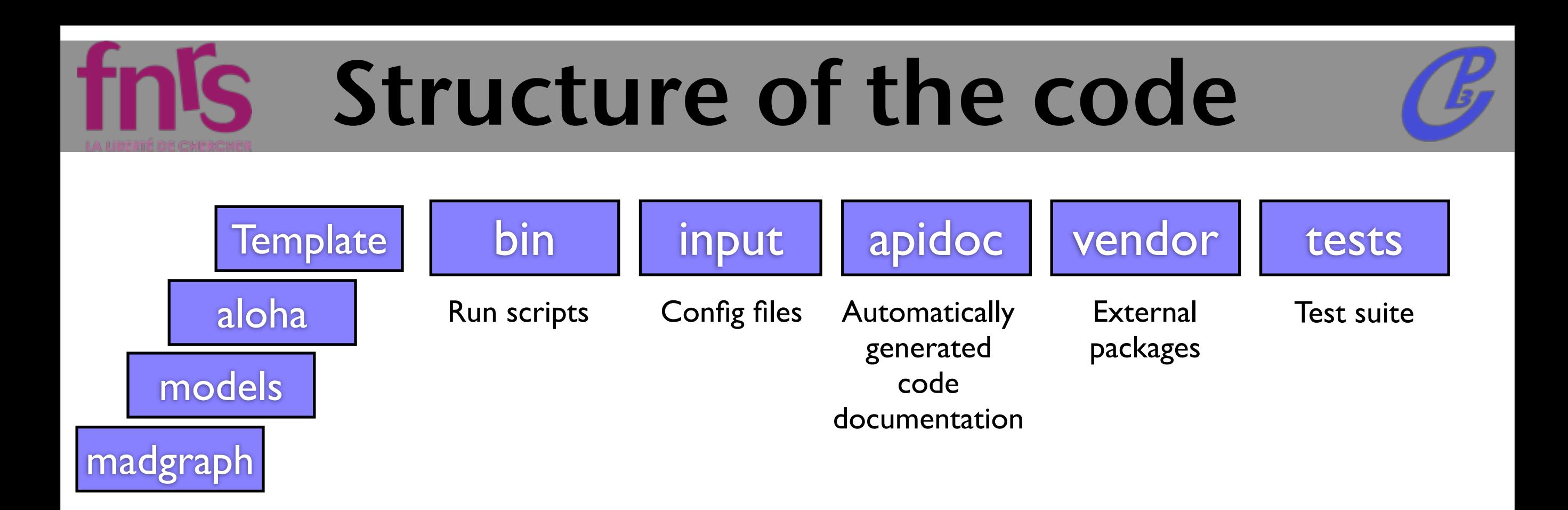

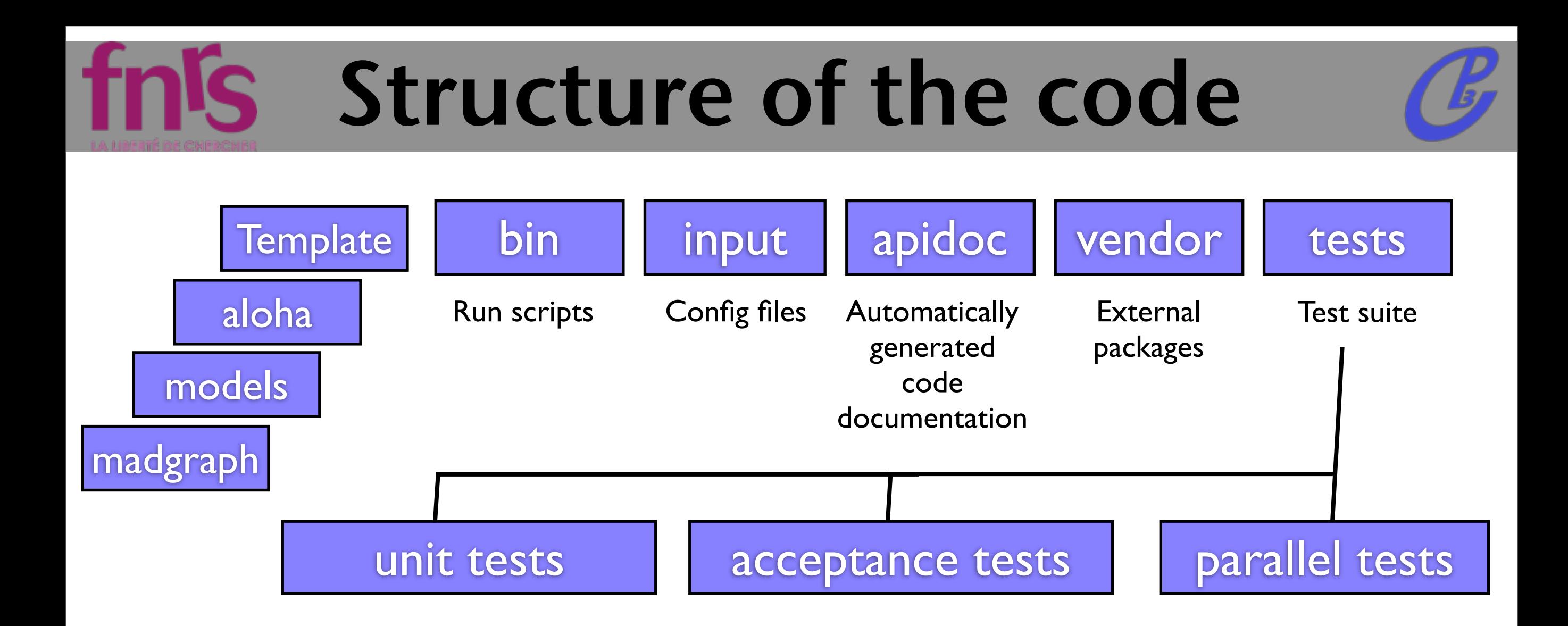

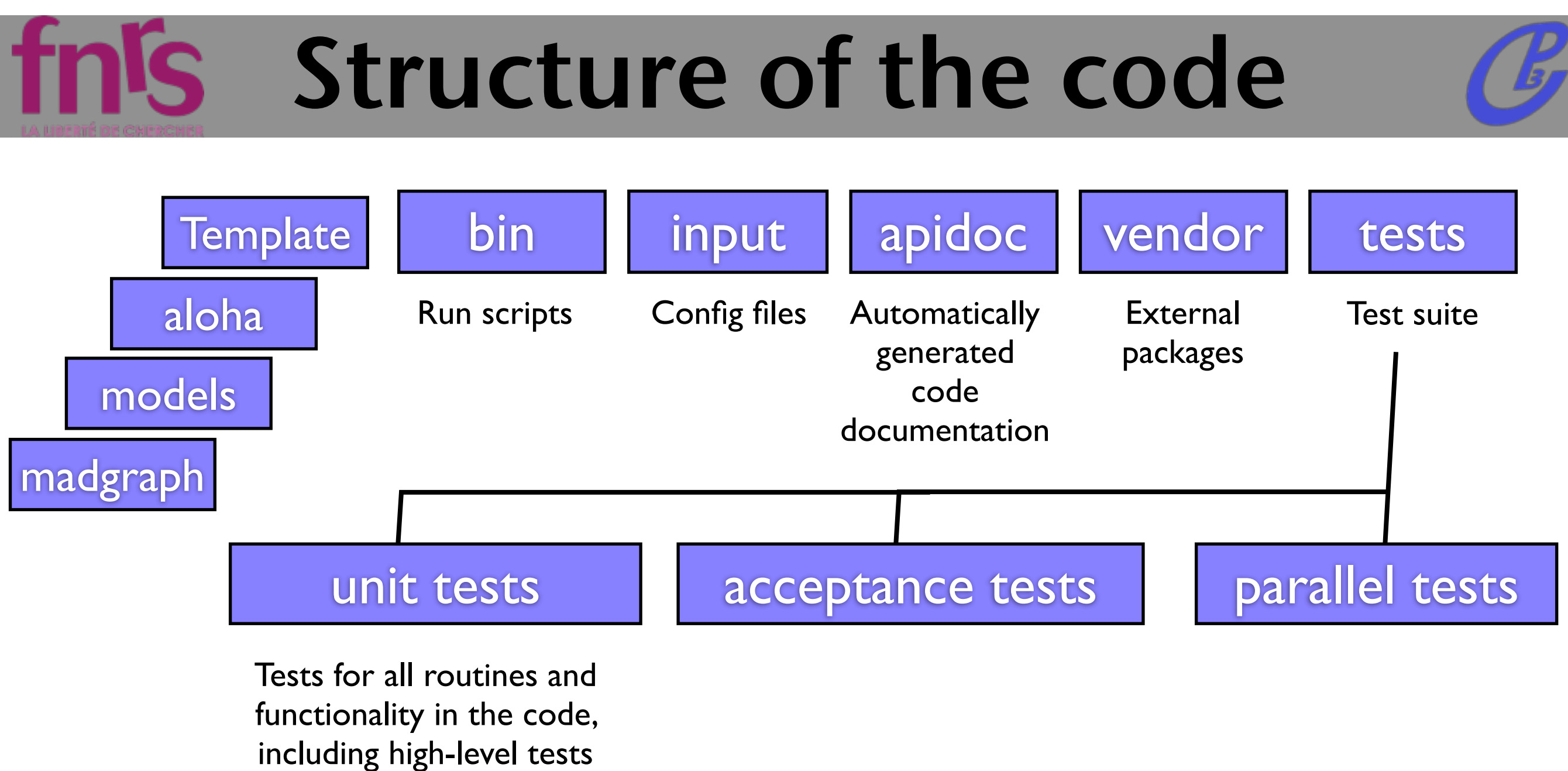

like file output

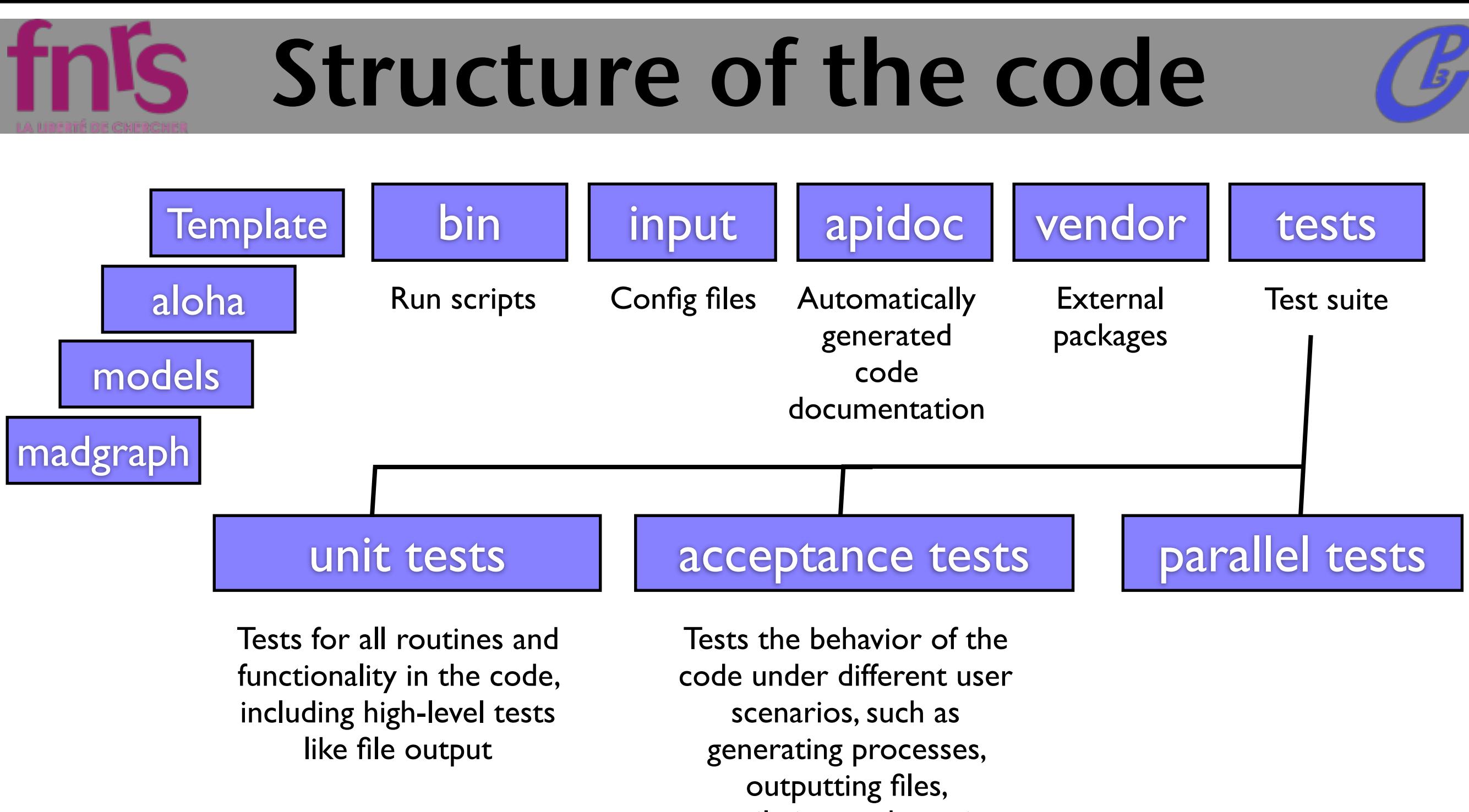

compilation, and running.

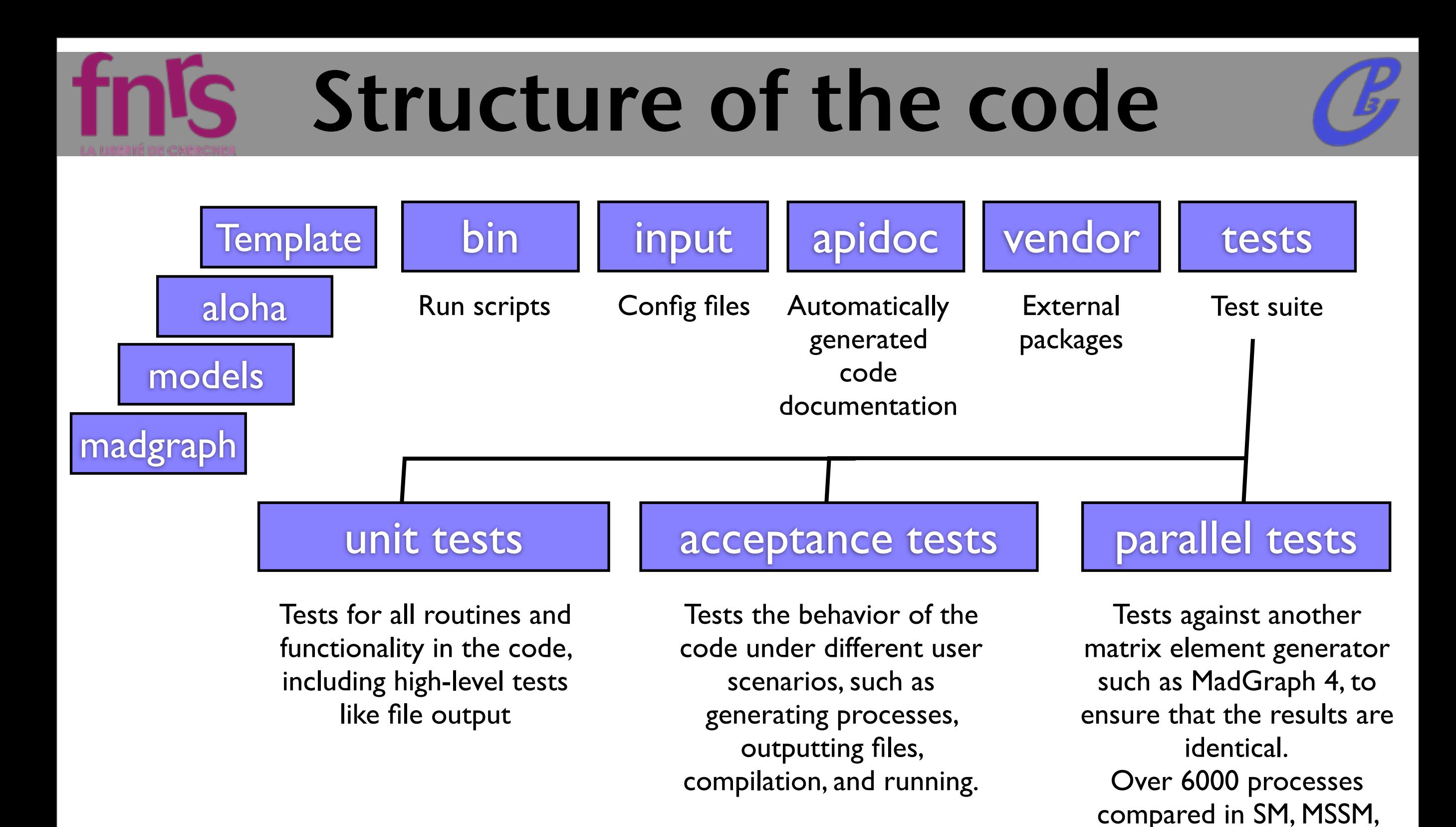

HEFT and RS models.

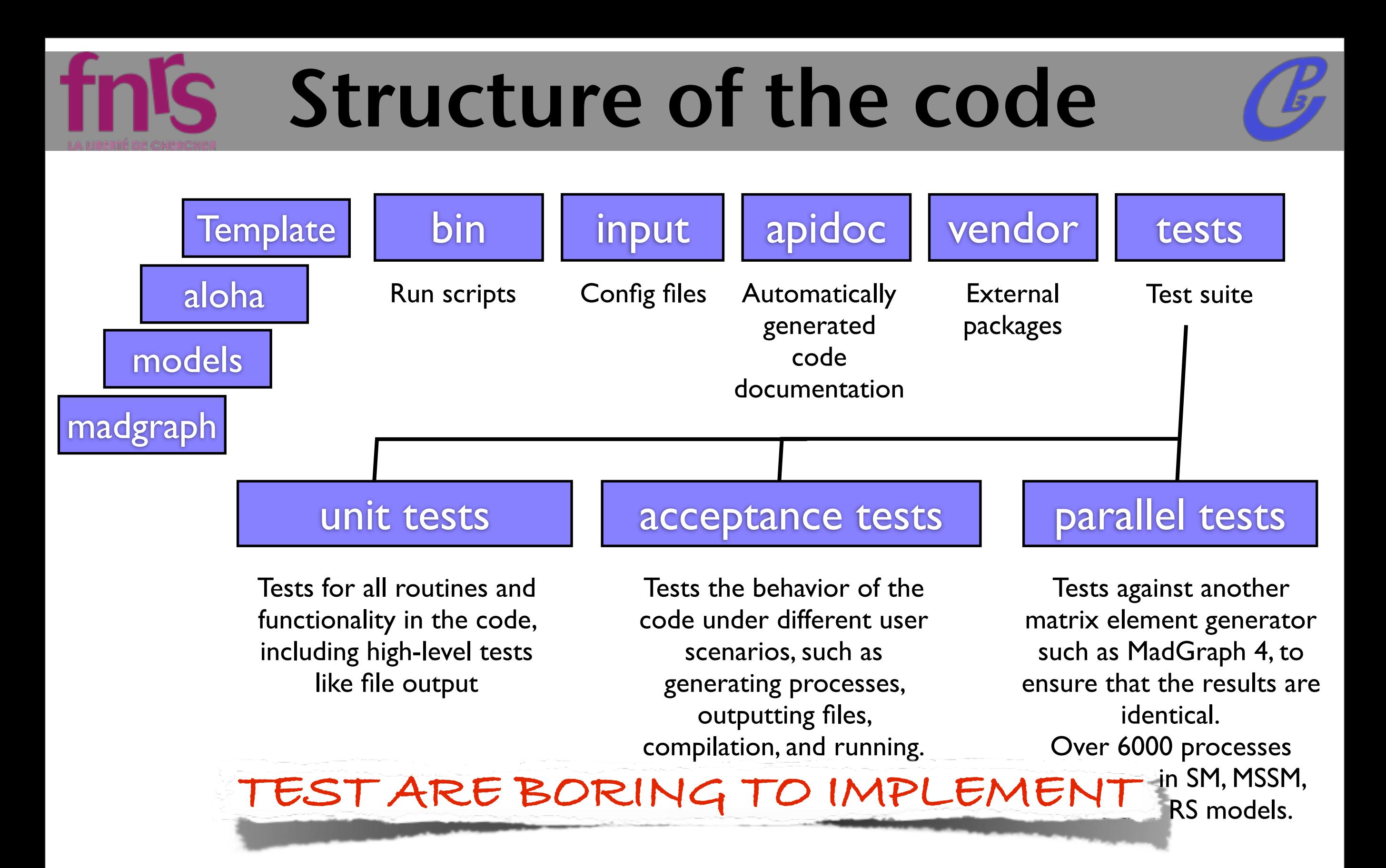

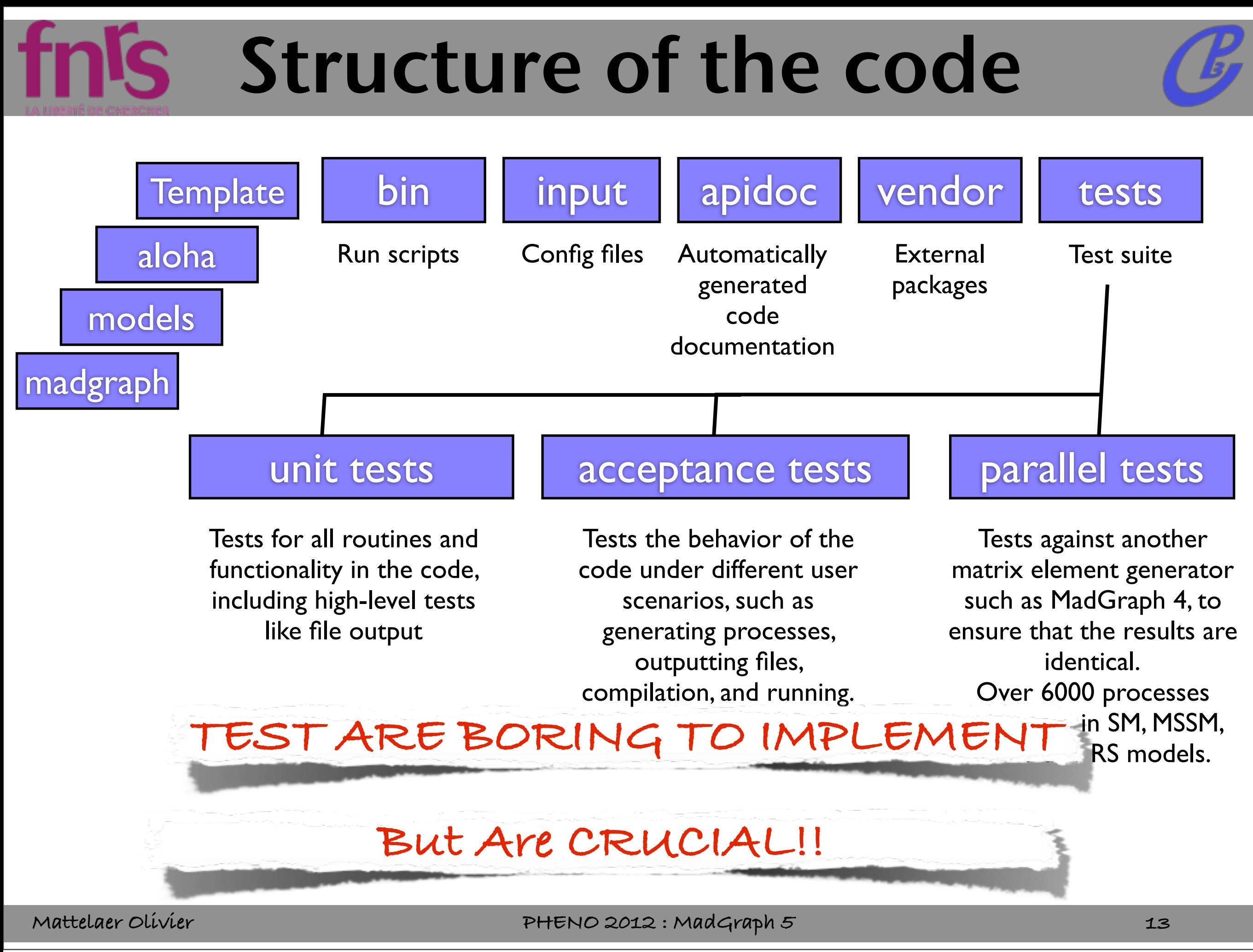

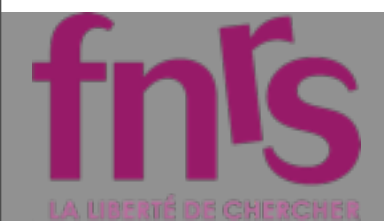

# TEST

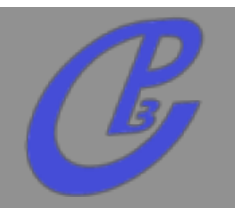

**Unit-test: Should probe each line of the code.**

- **should test each function (for each**   $\Box$ **input)**
- **should be very fast.**
- **acceptance-test: Checking "as a user"**  $\Box$

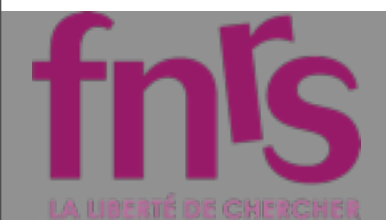

# TEST

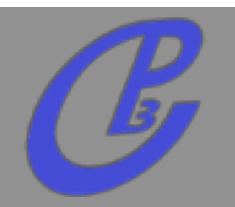

**Unit-test: Should probe each line of the code.**

- **should test each function (for each input)**
- **should be very fast.**
- **acceptance-test: Checking "as a user"**  $\Box$

### **If the test passes the code is supposed to be working!!!**

# Extreme Programming

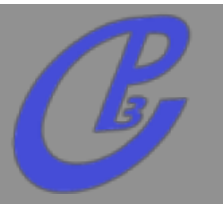

- **Modular Code highly documented**
- **Fast release of small implementation**
- **Code Review by an independant develloper**  $\Box$ **small review are better than big one.**
- **The functionality FIRST**  $\Box$
- **Think as user**
- **Test are part of the code (should be 50%)**  $\Box$

## Launchpad

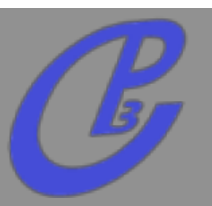

) Ip launchpad.net https://code.launchpad.net/madgraph5

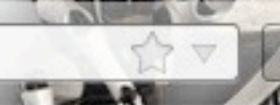

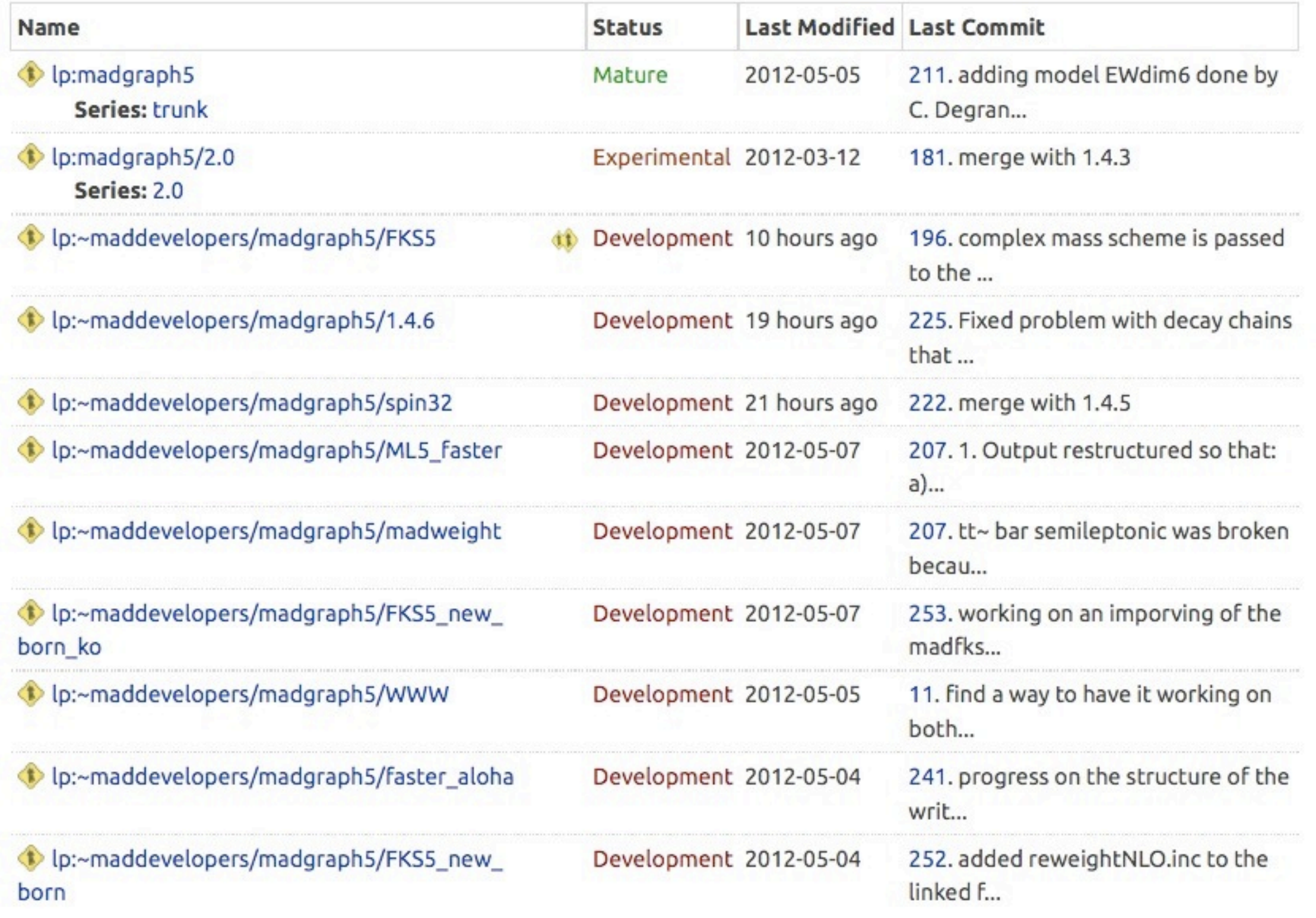

fnis

**Mattelaer Olivier PHENO 2012 : MadGraph 5**

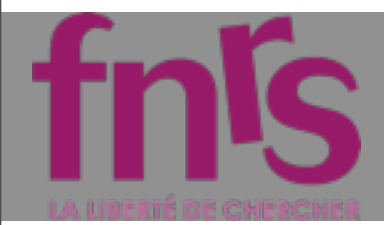

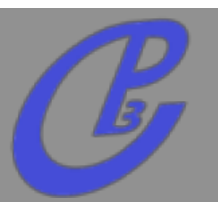

- **We use bazaar to save progress and be able to merge easily our work**
	- **merge often (less conflicts and easier to solve)**
- **We use Launchpad to organize our work**
	- **serve as communication tools**
	- **include review**
	- **Please subscribe to the group maddevelopers**

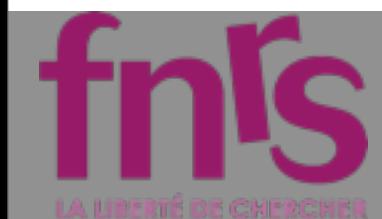

# Trick / Good policy

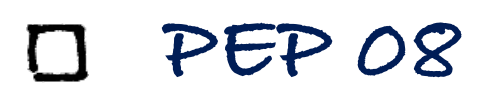

- **do auto-completion/help right away!**
- **We have a command "ask" which also allow auto-completion**
- **usefull functions in** 
	- **various/misc.py**
	- **iolibs/files.py**  $\Box$
- **Do not repeat your-self (or the work of someone else)**

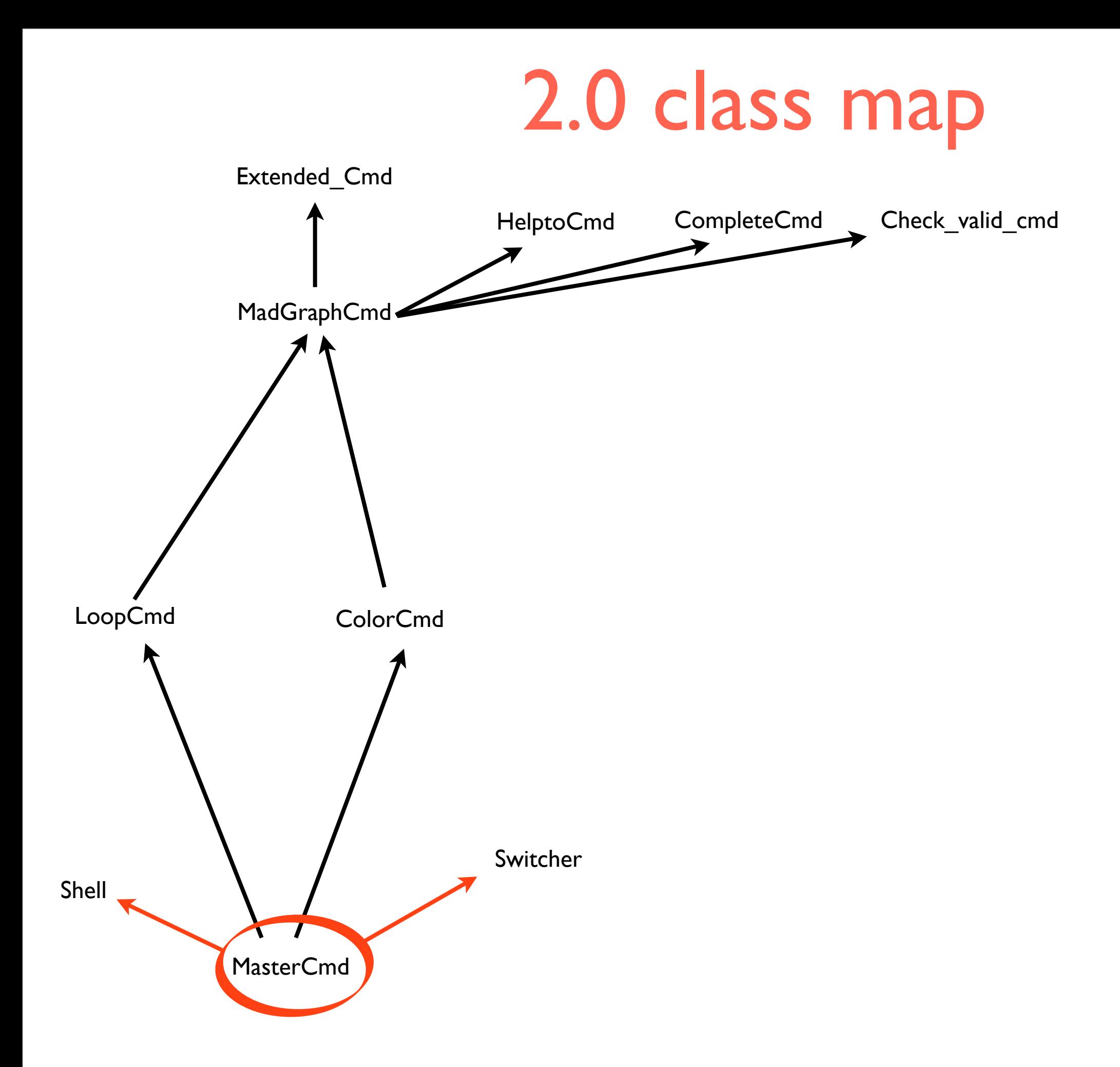

## 2.0 class map

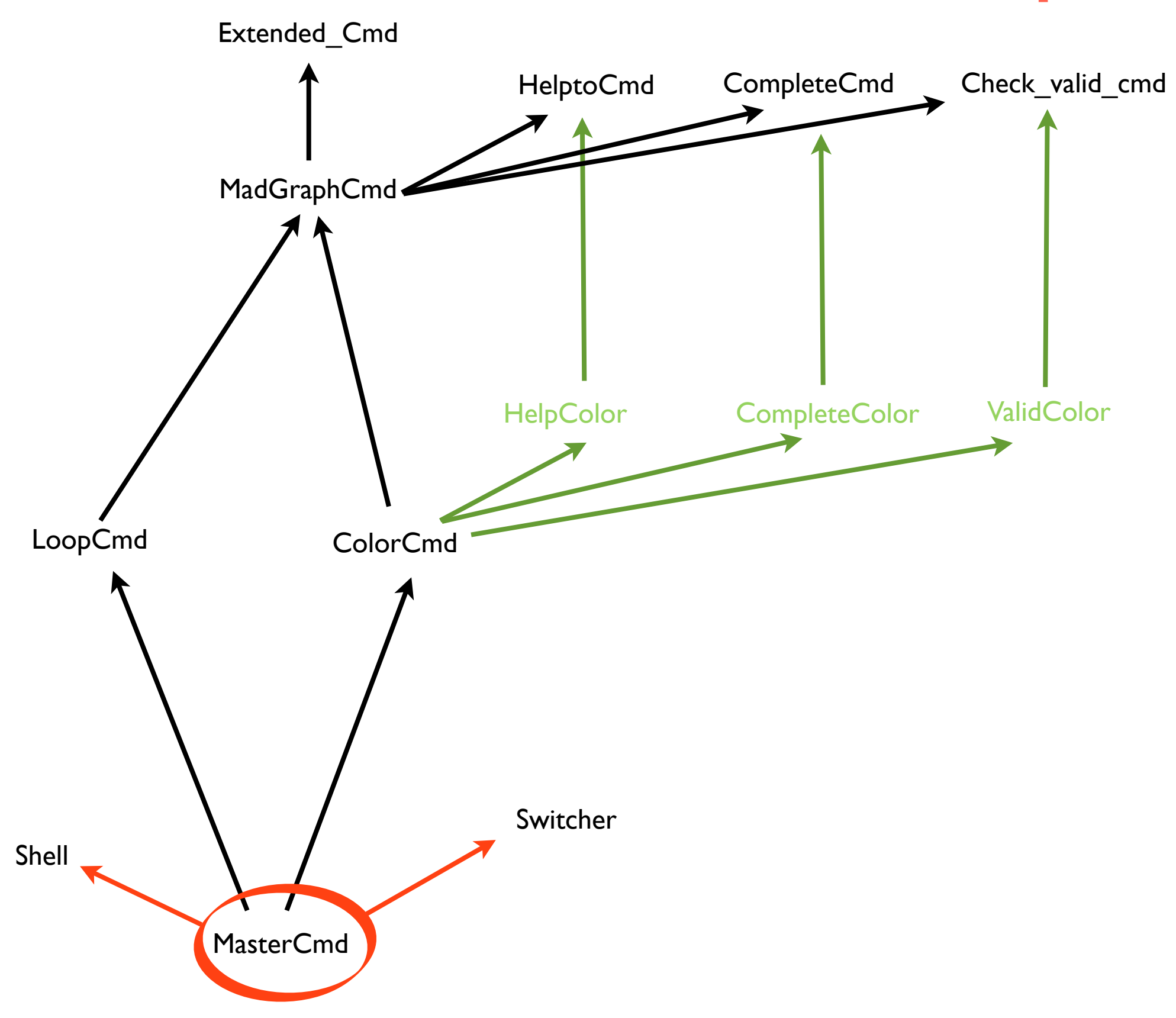

### 2.0 class map

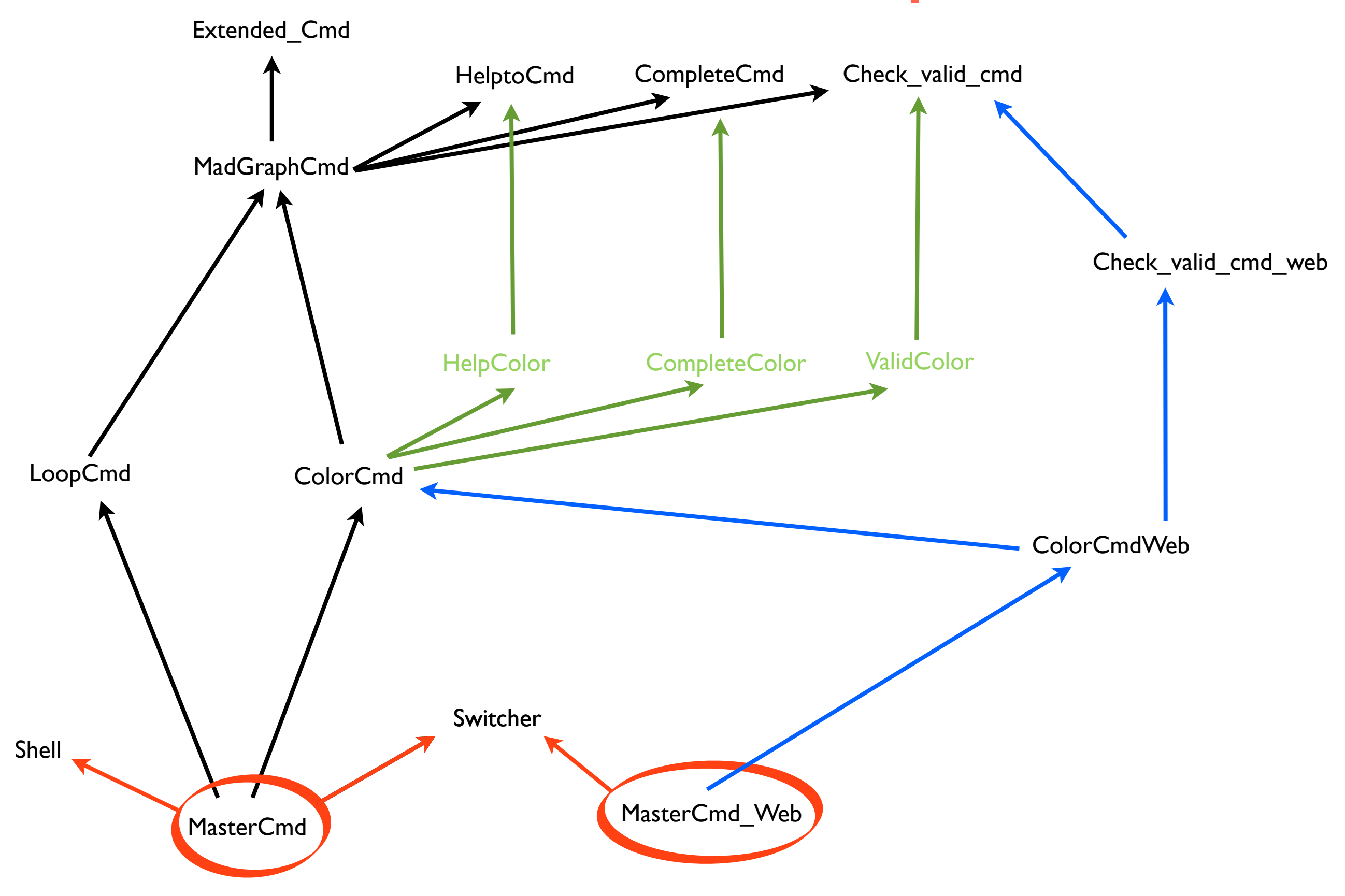

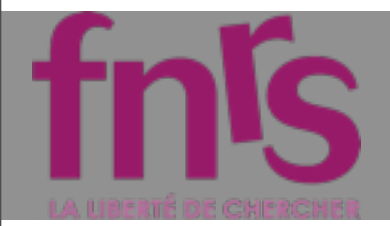

# Conclusion

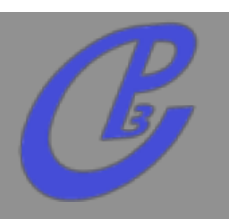

- **Make Tests**
- **Use BZR/ Launchpad**  $\Box$
- **Have FUN with Madgraph5!!!!**  $\Box$
- **We are glad to have many developers and**   $\Box$ **many projects moving forward!**